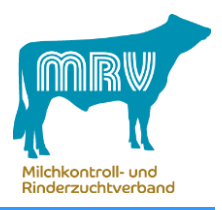

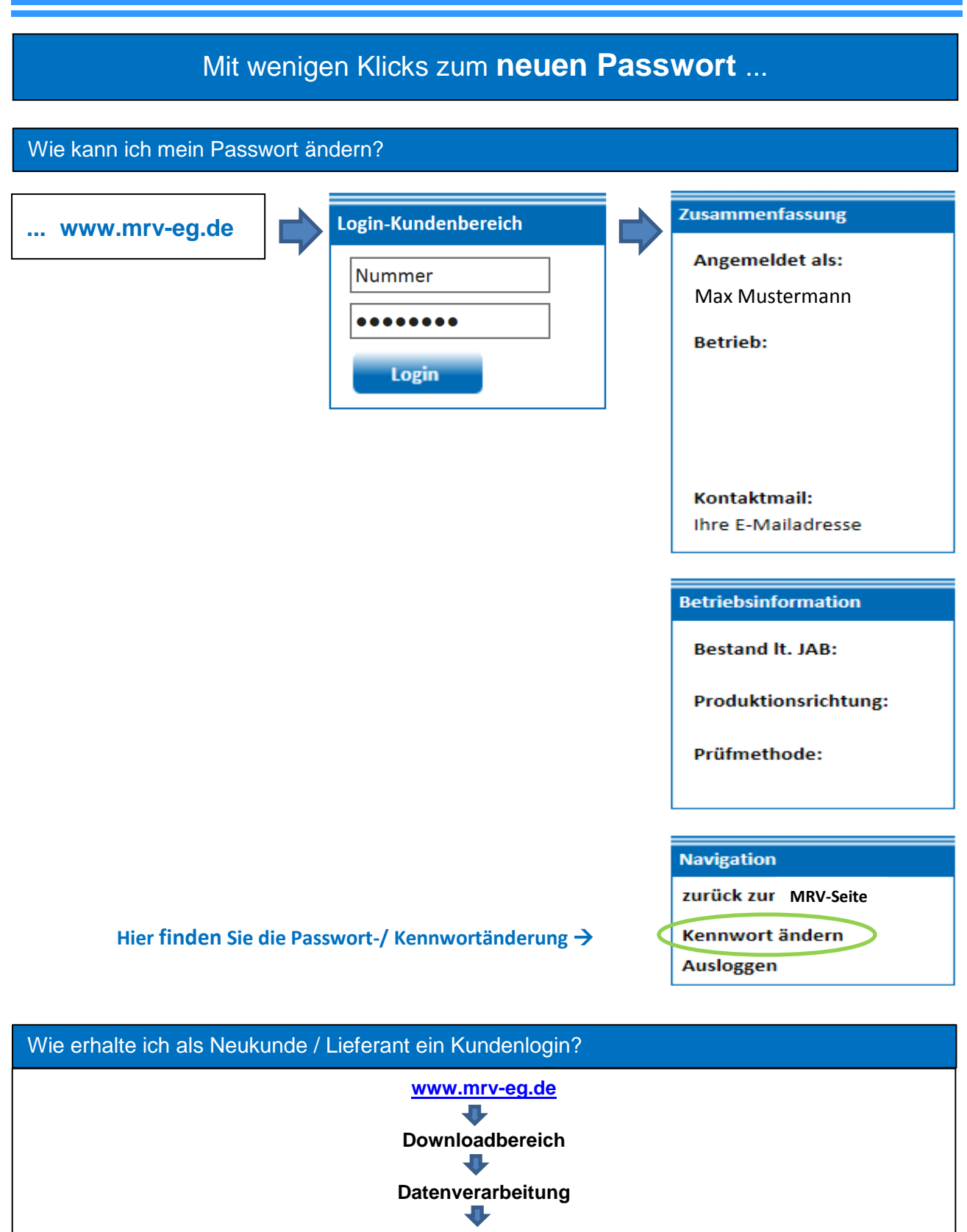

**Formular "Antrag auf Einrichtung eines Kundenlogins"**